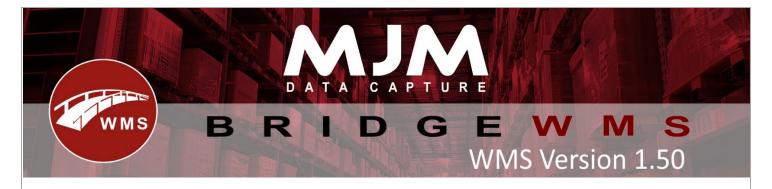

## **WMS Version 1.50 Development Release Notes**

## **Bridge WMS**

- New User permission added to Create/Edit Works Order.
- Added calculated 'Supplier' field to shipment header to see the supplier(s) on a shipment line.
- Purchase Order Receipt CSV output now includes the receiving and approving user fields.
- UPS API Security update changes to OAuth 2.0.
- Config settings added to enable Warehouse Dormancy functionality.
- Fix for Stock FIFO tab, bin search overriding warehouse filter.
- Team-C (APC Web) Courier added.
- Star Transport (Pallet force) Courier added.
- Stock Take Alignment sync to Opera will now align authorised lines with no difference in WMS with Opera. (Adjustment no longer required for alignment to occur).
- Receipting batches in WMS with expiry date updating enabled will now feedback to Opera to prevent loss of the new expiration/sell by date.
- Support to set multiple email address in notification email and customer email.
- Added Free stock quantity display to create transfer list.
- Auto processing of nonstock items (SO)- Update WMS nonstock items also.
- Added Pallets H and B logistics courier Integration.
- Store/Cash buy order import process to create orders inside WMS and feed into Opera at highest priority to ensure they are picked quickly.
- Now prevents inactive users from being used via Live Link.
- Fixed Works Order Completion overflow error when using works order pricing with a component that uses 5 decimals for pricing.
- Added support for factored quantities in stock take edit count and PO receipting processes.
- Added new flag on the Awaiting Despatch tab to show 'In Pick' orders, new default is to hide them.
- Option added to change PO unit Price before Approving the Receipt.
- Fix for DX courier Ireland shipments.
- Pallet Line network API courier Integration support added in WMS.
- Added a package image to package table to allow opening of package image in despatch manager.
- Option to set Consignment acceptance status in courier for Star transport.
- Fix for Stock variance report total cost not displaying on PDF, if any price is blank.
- APC Web courier Get the first email, if there is more than one delivery email set.
- Works Order Pricing and remaining WIP valuation figures will now feed through to Opera correctly when completing a Works Order where the assembly and components have varying unit types.
- Fixed auto-refresh running without exceeding auto refresh time upon initial load in Stock Manager and Despatch Manager.

## **Windows Mobile**

Added 'Confirm over picking'.

## <u>Android</u>

- Changed WO issue to allow each line to be issued from multiple bins or batches. and fixed not being able to issue lines from different warehouses.
- Added separate HHD config to allow displaying of empty bins just in put away process.
- Changed packing to use same order selector as picking with its own config.
- Added config to make WO Completion use the product put away bin.
- Added config to enable display of customer ref on order header screen in packing.
- Added check to prevent stocktaking crashing when no stocktake selected.
- Added ability to take photo of package/pallet at end of packing.